## VISIT DELETION AUDIT

Tools > Reports > Business > Visit Deletion Audit

The Visit Deletion Audit displays a list of Walk-in Manager visits that were deleted within the selected date range. For each visit, you can view information such as the client's name, the date and time of the deletion, the employee who the service was allocated to, and the employee who deleted the visit. The report also displays the reason for the deletion, which can assist you in understanding why the client did not stay for the full duration of the visit. At the end of the report, you can view the total number of deletions for each deletion status (e.g. no shows, walkouts). This report can assist you with developing new strategies to reduce future visit deletions.

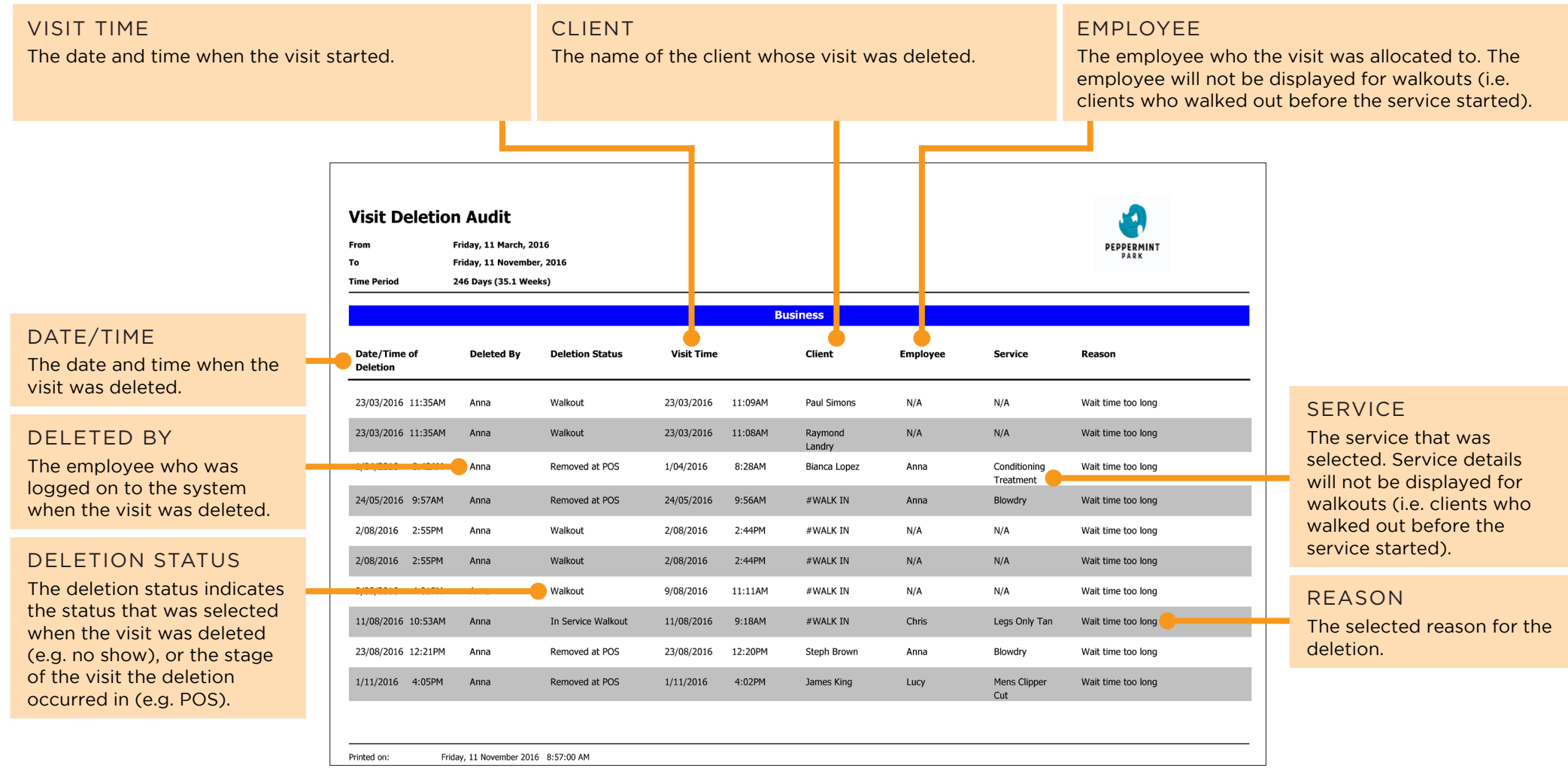

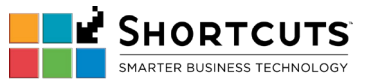